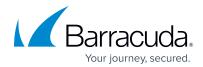

## Barracuda Email Security Service

Thank you for choosing our Professional Service Product Quick Start. We kindly ask you to fill in the checklist below and answer the questions. This will help us to implement as many topics as possible and better respond to your individual needs. Once you are done, please send the completed document to our Professional Service Team. One of our service engineers will review your feedback and contact you as soon as possible with a plan on how to proceed. If you have any questions in advance, our Professional Services Team will be happy to assist you.

| CUSTOMER CONTACT DETAILS        | NAME   |                    | PHONE NUM | PHONE NUMBER |  | EMAIL ADDRESS |  |
|---------------------------------|--------|--------------------|-----------|--------------|--|---------------|--|
| Office 365 Administrator        |        |                    |           |              |  |               |  |
| System Administrator            |        |                    |           |              |  |               |  |
| CHOOSE A DATACENTER             |        |                    |           |              |  |               |  |
| Australia                       | Canada |                    | Germany   | UK           |  | USA           |  |
|                                 |        |                    | ,         |              |  |               |  |
| TOPICS TO COVER                 |        | REQUIREMENT        |           | NOTE         |  | <u>'</u>      |  |
| BCC account creation            | ·      | Administrator emai |           | NOTE         |  |               |  |
| Management access and ACL's     |        | Administrator emai |           |              |  |               |  |
| Licensing                       |        |                    |           |              |  |               |  |
| Implementation                  |        | Customer's enviror | iment     |              |  |               |  |
| DNS advise (MX/TXT/SPF)         |        | Domain overview    | iment     |              |  |               |  |
| ESS configuration               |        | Bomain everyiew    |           |              |  |               |  |
| Inbound email setup             |        |                    |           |              |  |               |  |
| Outbound email setup            |        |                    |           |              |  |               |  |
| Adding ESS IP range to O365     |        | Office 365         |           |              |  |               |  |
| Inbound filter policy           |        |                    |           |              |  |               |  |
| Outbound filter policy          |        |                    |           |              |  |               |  |
| Sender authentication           |        |                    |           |              |  |               |  |
| User accounts                   |        |                    |           |              |  |               |  |
| User authentication             |        | LDAP / Azure AD    |           |              |  |               |  |
| Domain management               |        |                    |           |              |  |               |  |
| Tools and add-ins               |        |                    |           |              |  |               |  |
| Reports feature & functionality |        |                    |           |              |  |               |  |
| Eventing & notification         |        |                    |           |              |  |               |  |
| Administration training         |        |                    |           |              |  |               |  |
| Cloud Service operation         |        |                    |           |              |  |               |  |
| Basic troubleshooting training  |        |                    |           |              |  |               |  |
| Barracuda Support overview      |        |                    |           |              |  |               |  |
| Barracuda Campus overview       |        |                    |           |              |  |               |  |
| ADDITIONAL NOTES                |        |                    |           |              |  |               |  |
| ADDITIONAL NOTES                |        |                    |           |              |  |               |  |
|                                 |        |                    |           |              |  |               |  |
|                                 |        |                    |           |              |  |               |  |
|                                 |        |                    |           |              |  |               |  |
|                                 |        |                    |           |              |  |               |  |
|                                 |        |                    |           |              |  |               |  |
|                                 |        |                    |           |              |  |               |  |